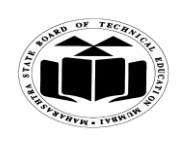

## **SUMMER – 2019 EXAMINATION MODEL ANSWER**

## **Subject: Java Programming Subject Code:**

**22412**

## **Important Instructions to examiners:**

- 1) The answers should be examined by key words and not as word-to-word as given in the model answer scheme.
- 2) The model answer and the answer written by candidate may vary but the examiner may try to assess the understanding level of the candidate.
- 3) The language errors such as grammatical, spelling errors should not be given more Importance (Not applicable for subject English and Communication Skills).
- 4) While assessing figures, examiner may give credit for principal components indicated in the figure. The figures drawn by candidate and model answer may vary. The examiner may give credit for any equivalent figure drawn.
- 5) Credits may be given step wise for numerical problems. In some cases, the assumed constant values may vary and there may be some difference in the candidate's answers and model answer.
- 6) In case of some questions credit may be given by judgement on part of examiner of relevant answer based on candidate's understanding.
- 7) For programming language papers, credit may be given to any other program based on equivalent concept.

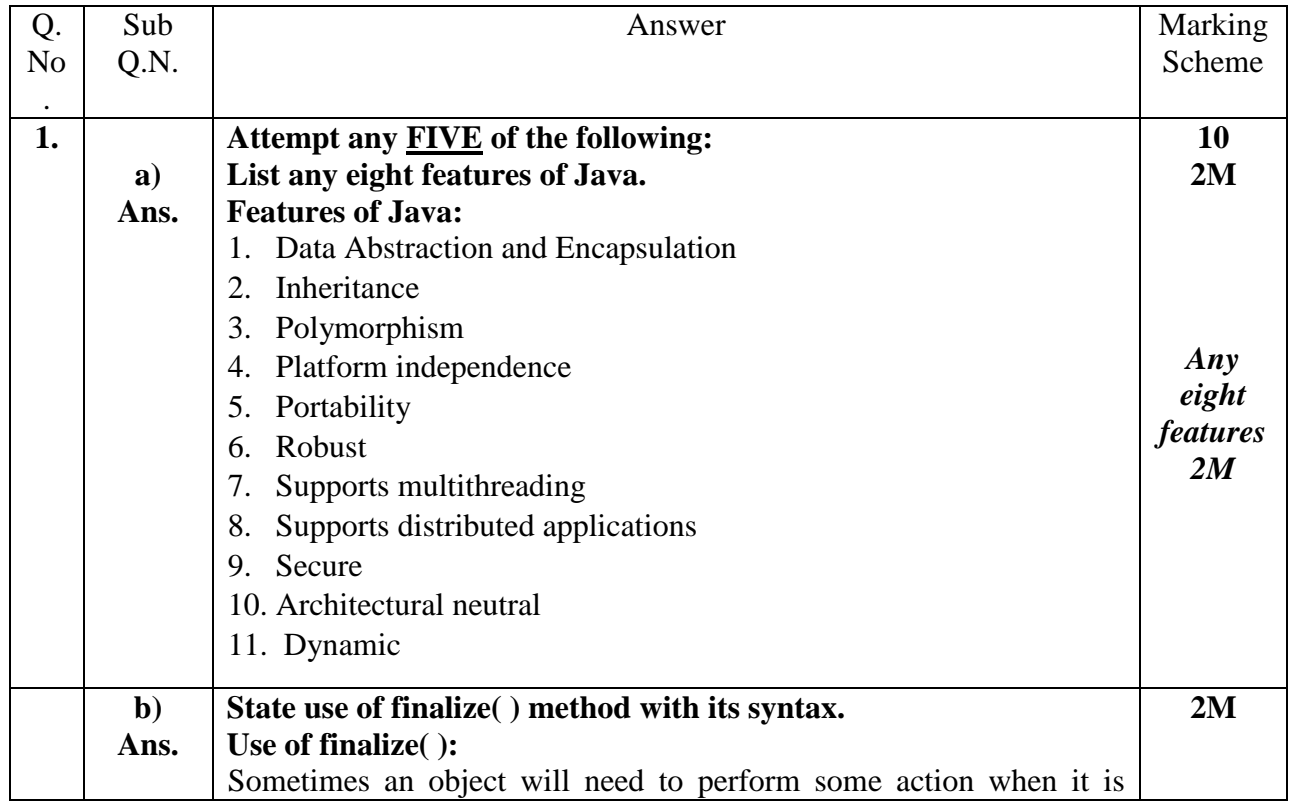

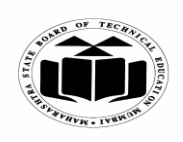

#### **SUMMER – 2019 EXAMINATION MODEL ANSWER**

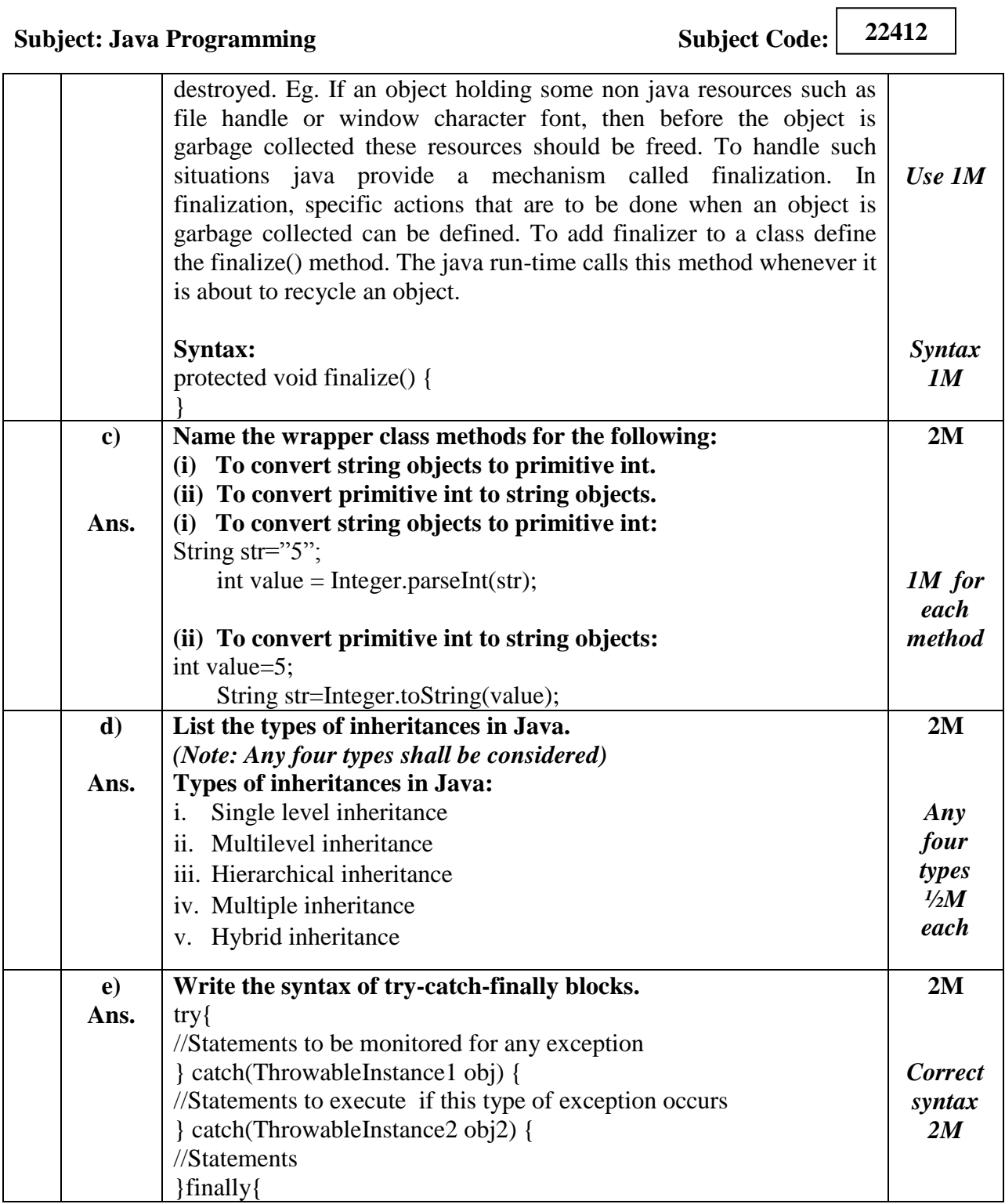

 $\overline{\phantom{0}}$ 

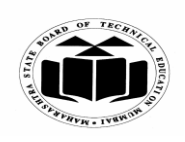

## **SUMMER – 2019 EXAMINATION MODEL ANSWER**

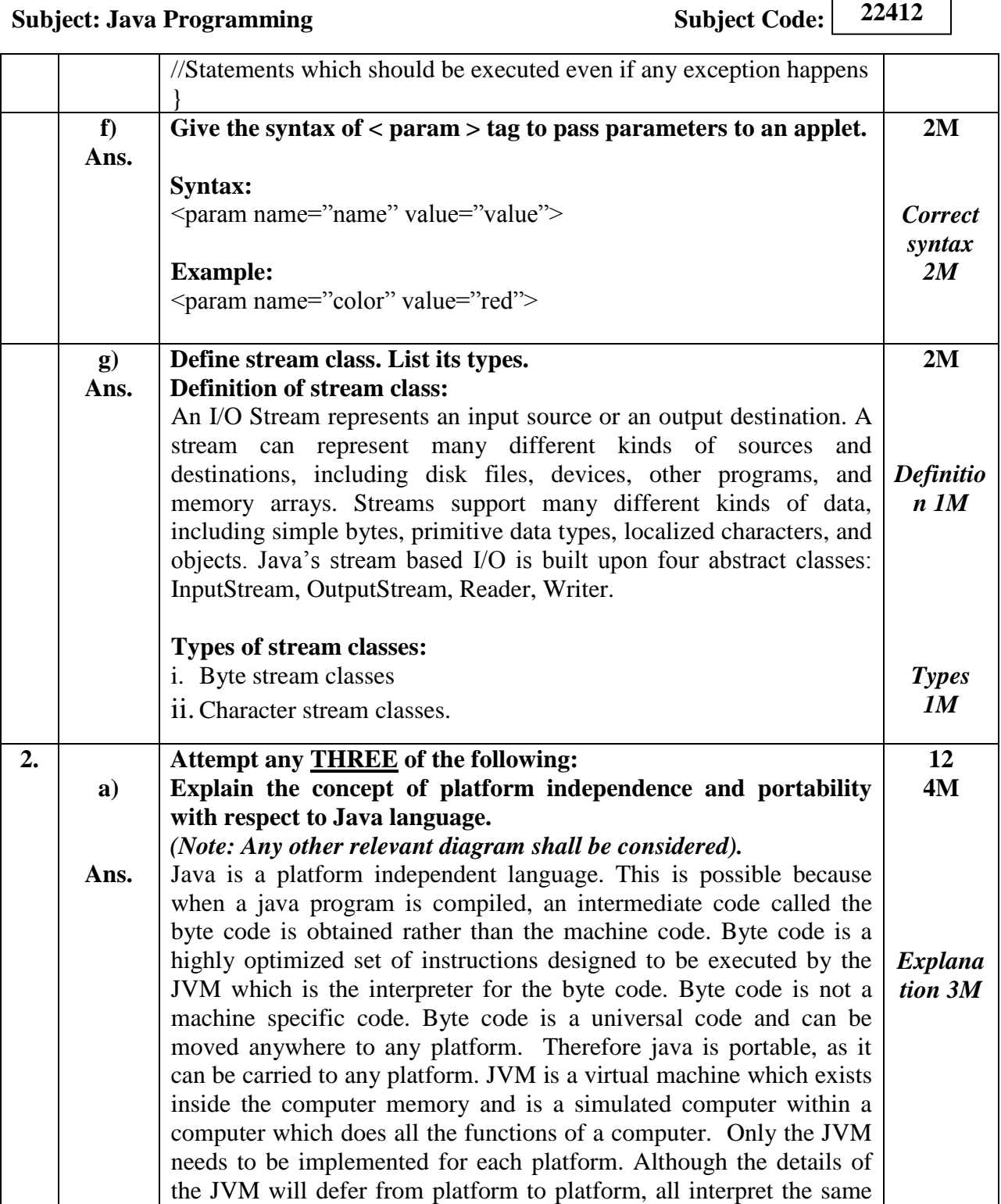

٦

Г

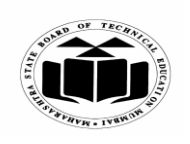

## **SUMMER – 2019 EXAMINATION MODEL ANSWER**

boolean b; byte bt; float ft; String s;

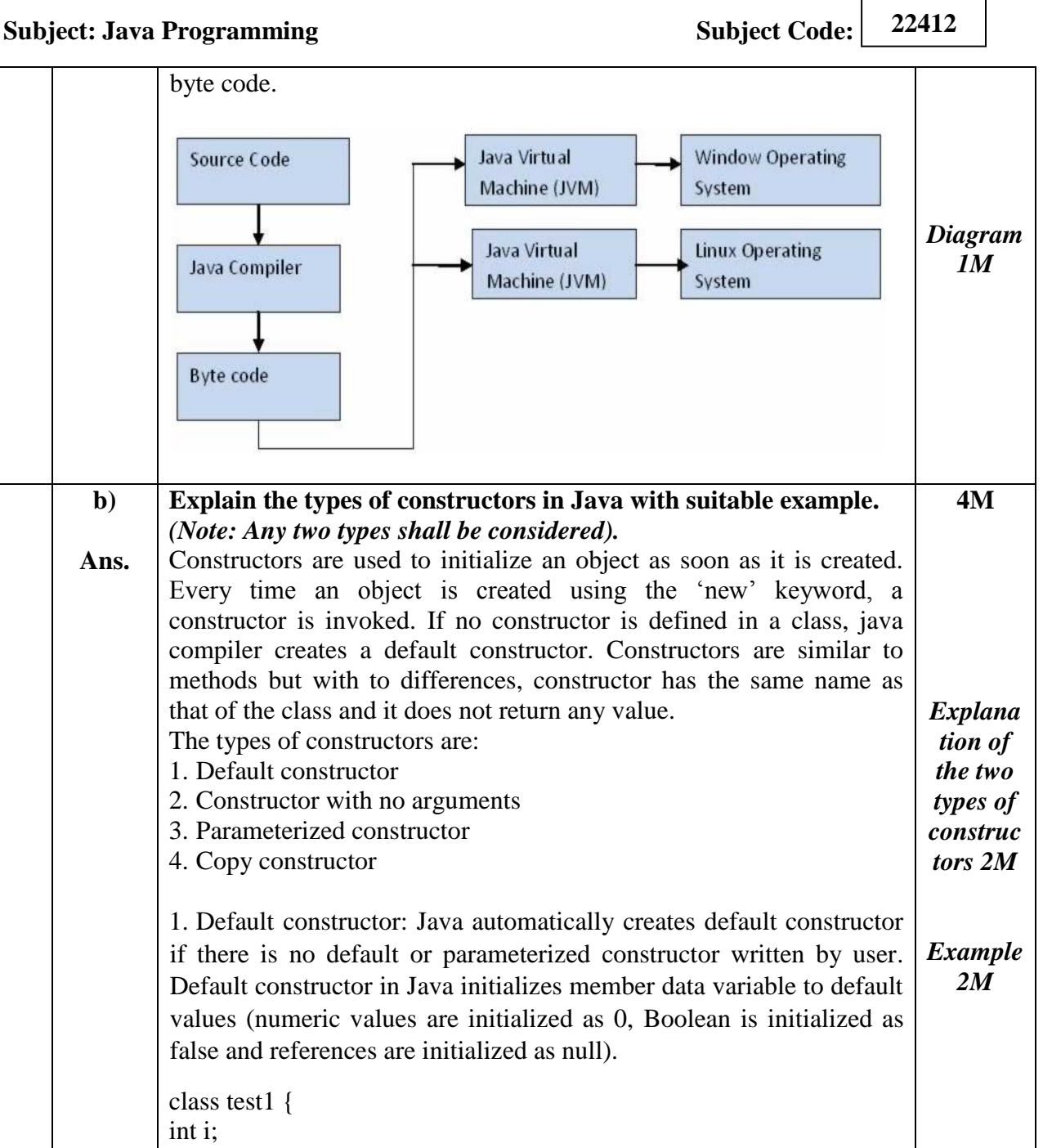

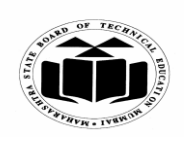

## **SUMMER – 2019 EXAMINATION MODEL ANSWER**

# **Subject: Java Programming Subject Code:**

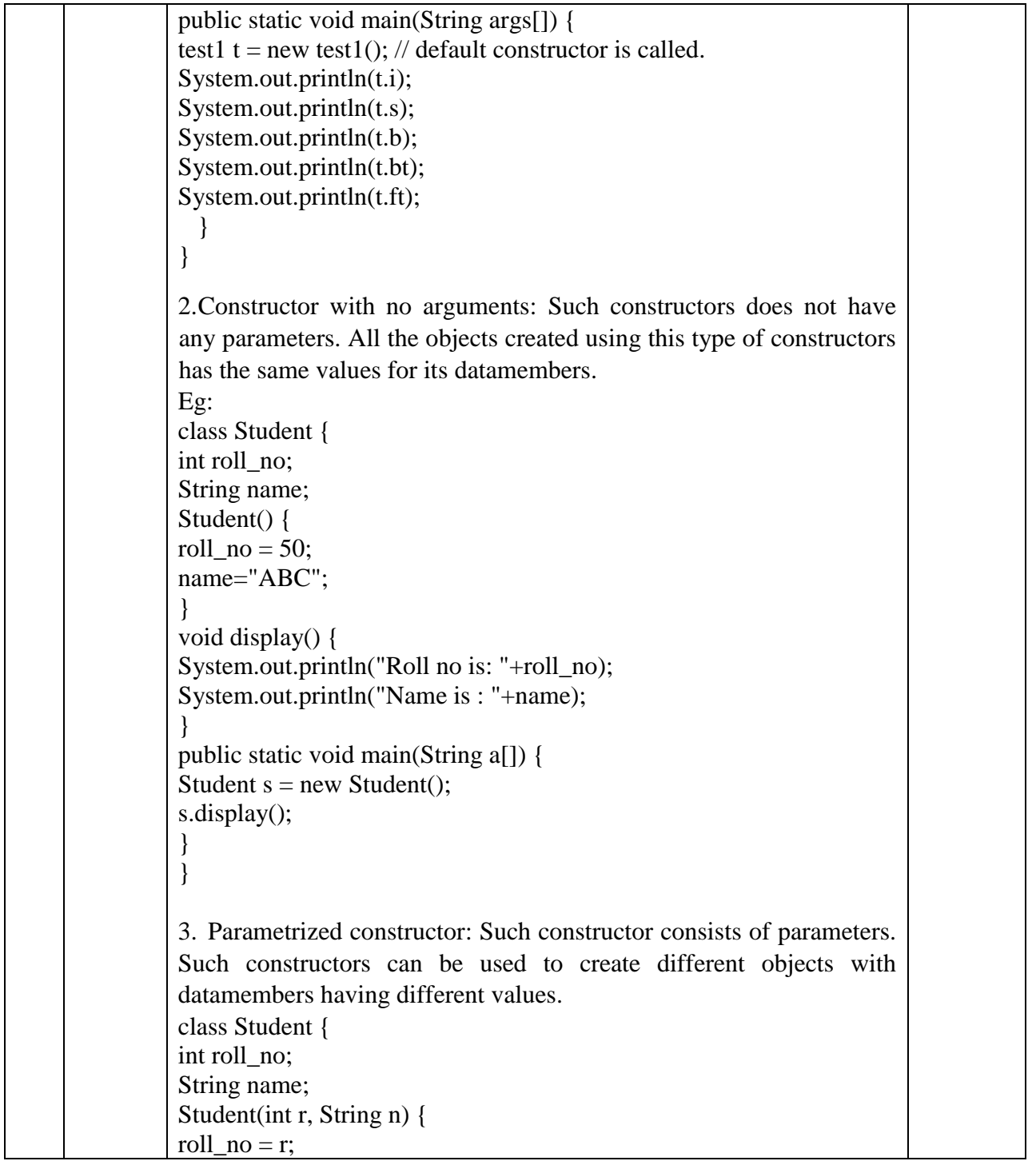

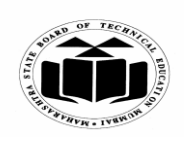

## **SUMMER – 2019 EXAMINATION MODEL ANSWER**

# **Subject: Java Programming Subject Code:**

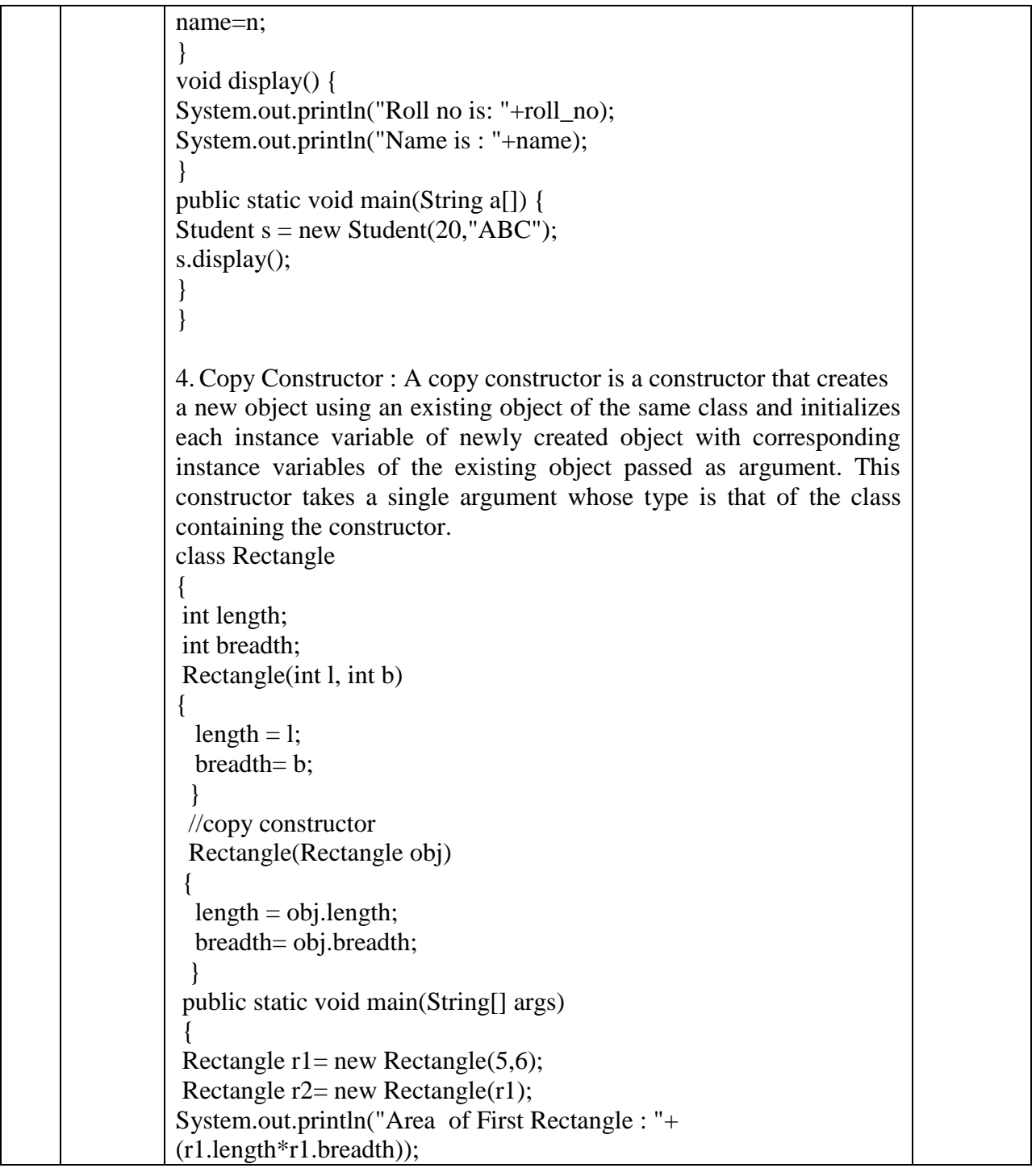

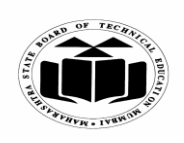

## **MAHARASHTRA STATE BOARD OF TECHNICAL EDUCATION (Autonomous)**

## **(ISO/IEC - 27001 - 2005 Certified)**

## **SUMMER – 2019 EXAMINATION MODEL ANSWER**

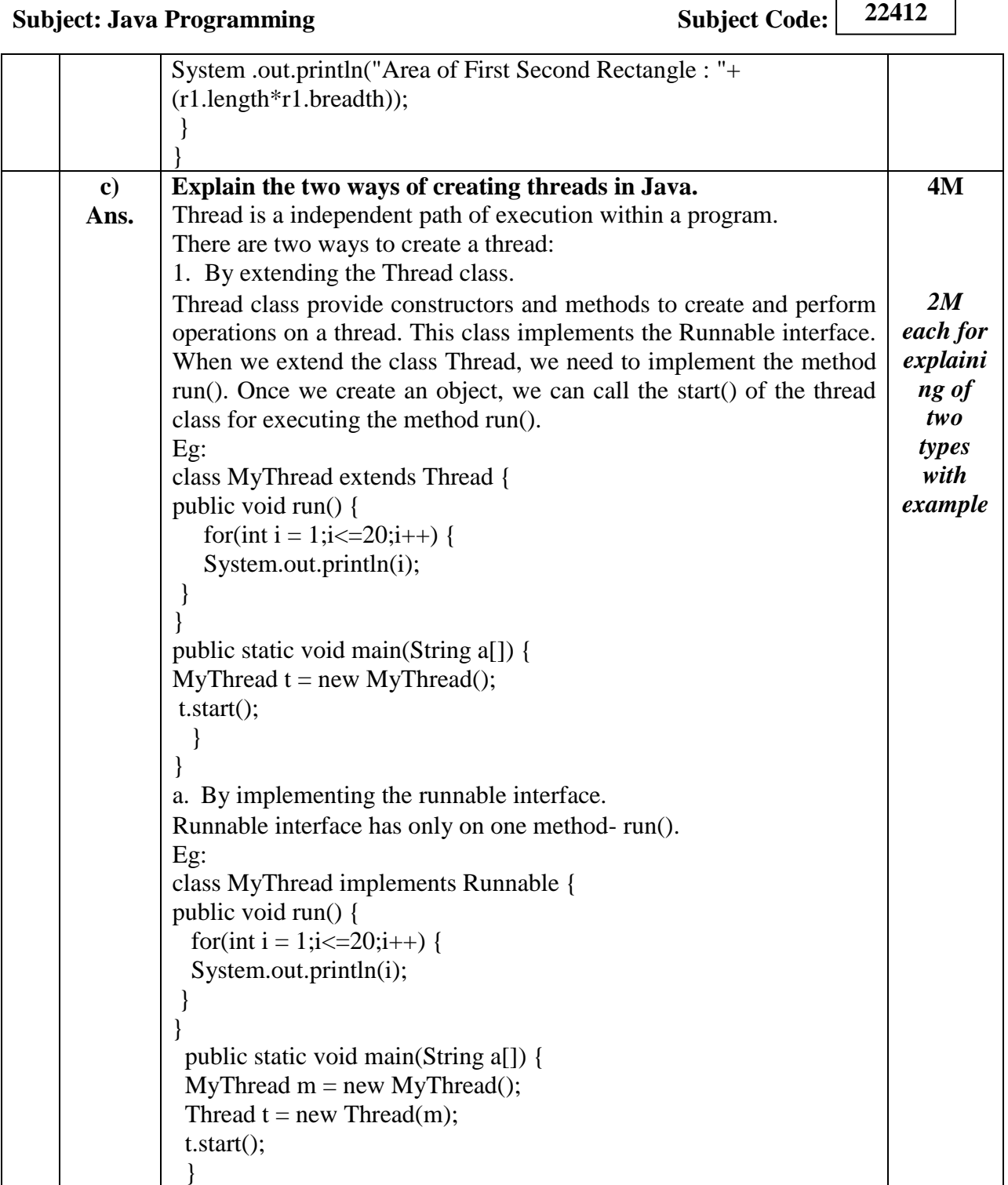

 $\overline{\phantom{0}}$ 

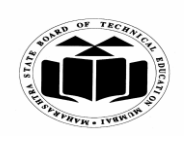

## **SUMMER – 2019 EXAMINATION MODEL ANSWER**

# **Subject: Java Programming Subject Code:**

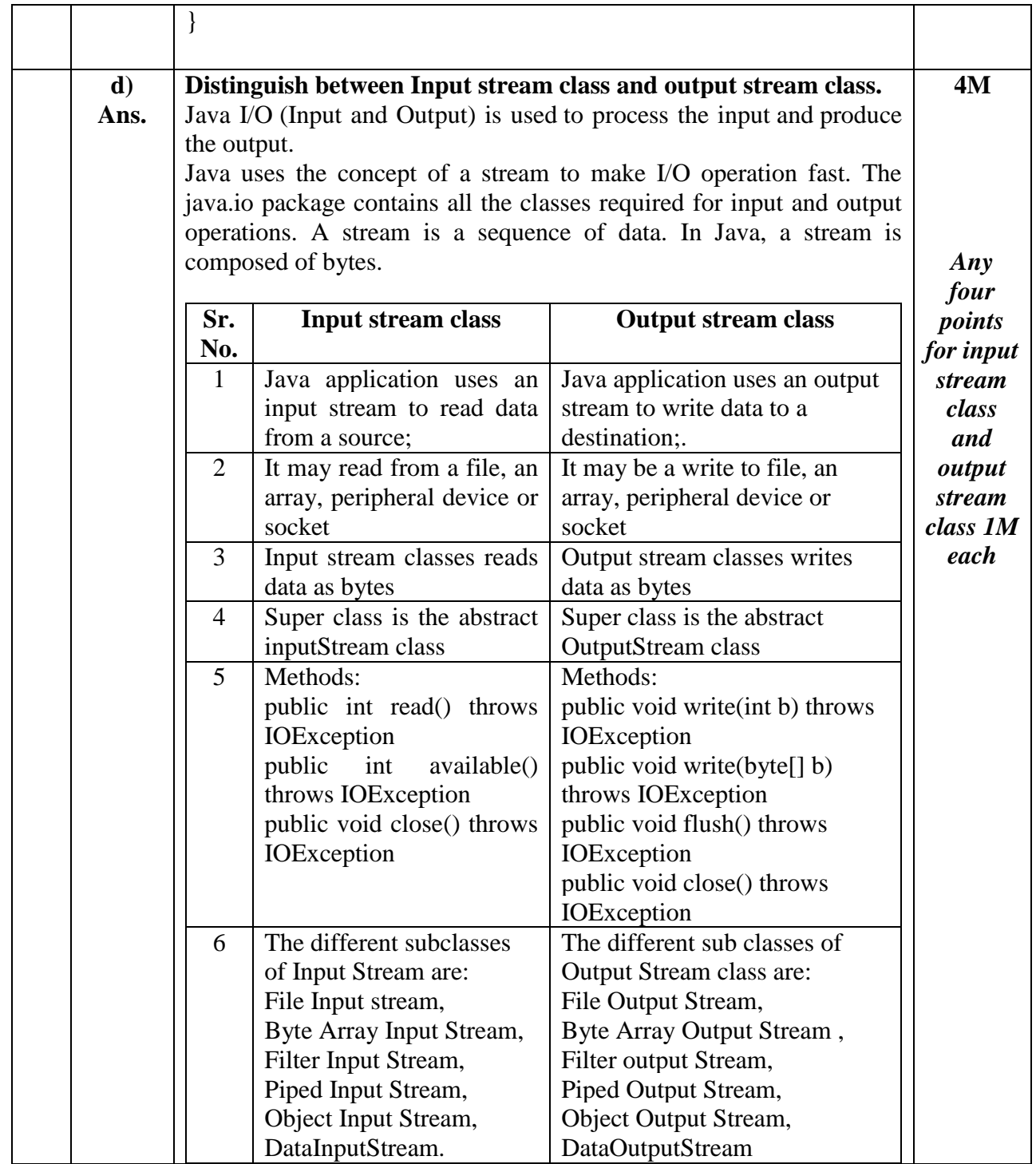

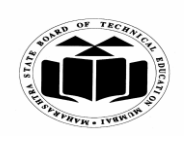

### **SUMMER – 2019 EXAMINATION MODEL ANSWER**

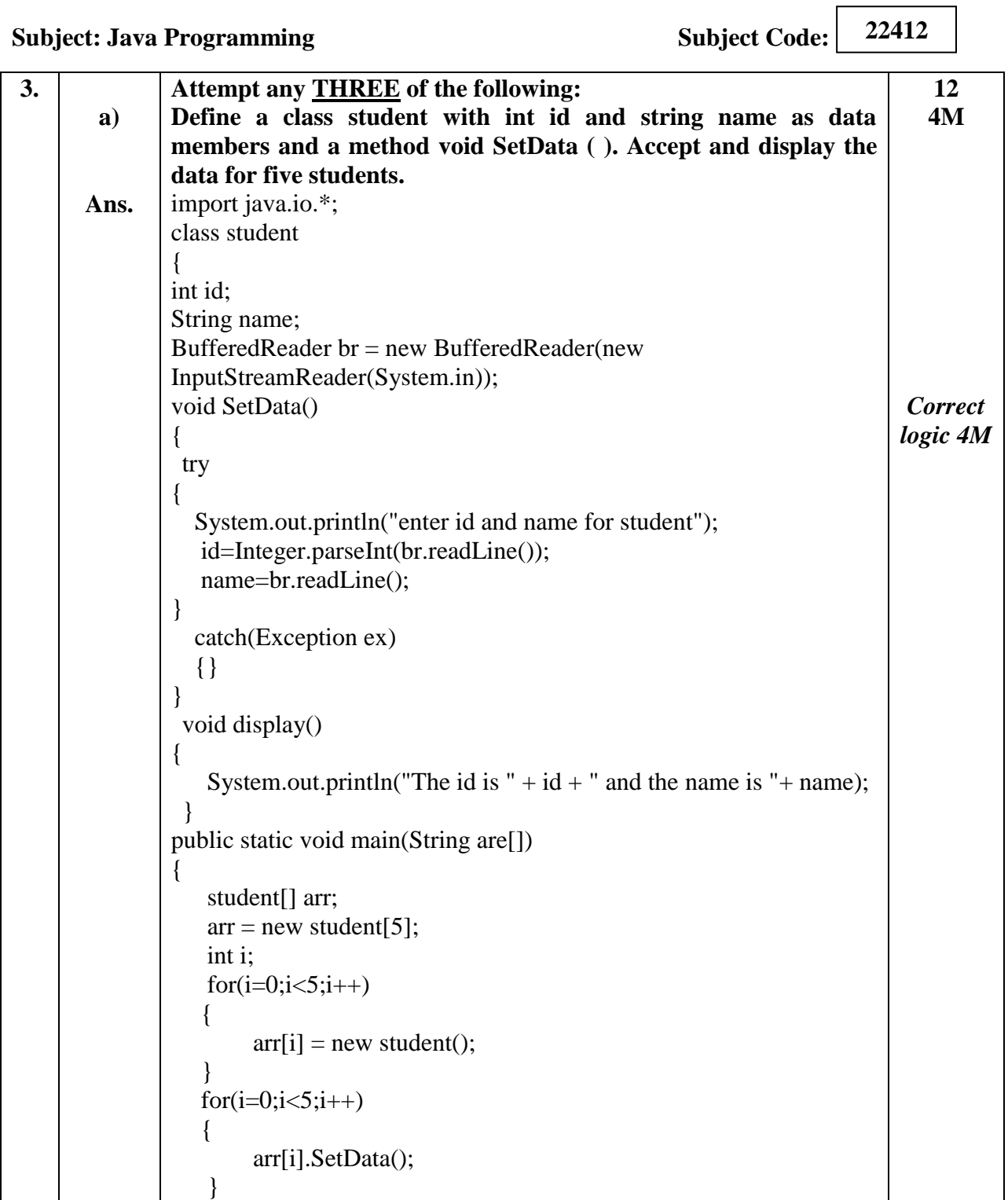

 $\overline{\phantom{a}}$ 

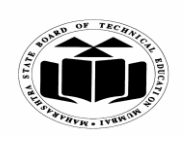

## **SUMMER – 2019 EXAMINATION MODEL ANSWER**

#### **Subject: Java Programming Subject Code:**

**22412**

 $for(i=0; i<5; i++)$  { arr[i].display(); } } } **b) Ans. Explain dynamic method dispatch in Java with suitable example.** Dynamic method dispatch is the mechanism by which a call to an overridden method is resolved at run time, rather than compile time. • When an overridden method is called through a superclass reference, Java determines which version (superclass/subclasses) of that method is to be executed based upon the type of the object being referred to at the time the call occurs. Thus, this determination is made at run time. At run-time, it depends on the type of the object being referred to (not the type of the reference variable) that determines which version of an overridden method will be executed A superclass reference variable can refer to a subclass object. This is also known as upcasting. Java uses this fact to resolve calls to overridden methods at run time. Therefore, if a superclass contains a method that is overridden by a subclass, then when different types of objects are referred to through a superclass reference variable, different versions of the method are executed. Here is an example that illustrates dynamic method dispatch: // A Java program to illustrate Dynamic Method // Dispatch using hierarchical inheritance class A { void m1() { System.out.println("Inside A's m1 method"); } } class B extends A {  $\frac{1}{2}$  overriding m1() void  $m1()$ **4M** *Explana tion 2M Example 2M*

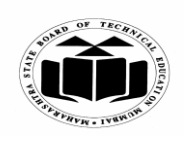

## **SUMMER – 2019 EXAMINATION MODEL ANSWER**

# **Subject: Java Programming Subject Code:**

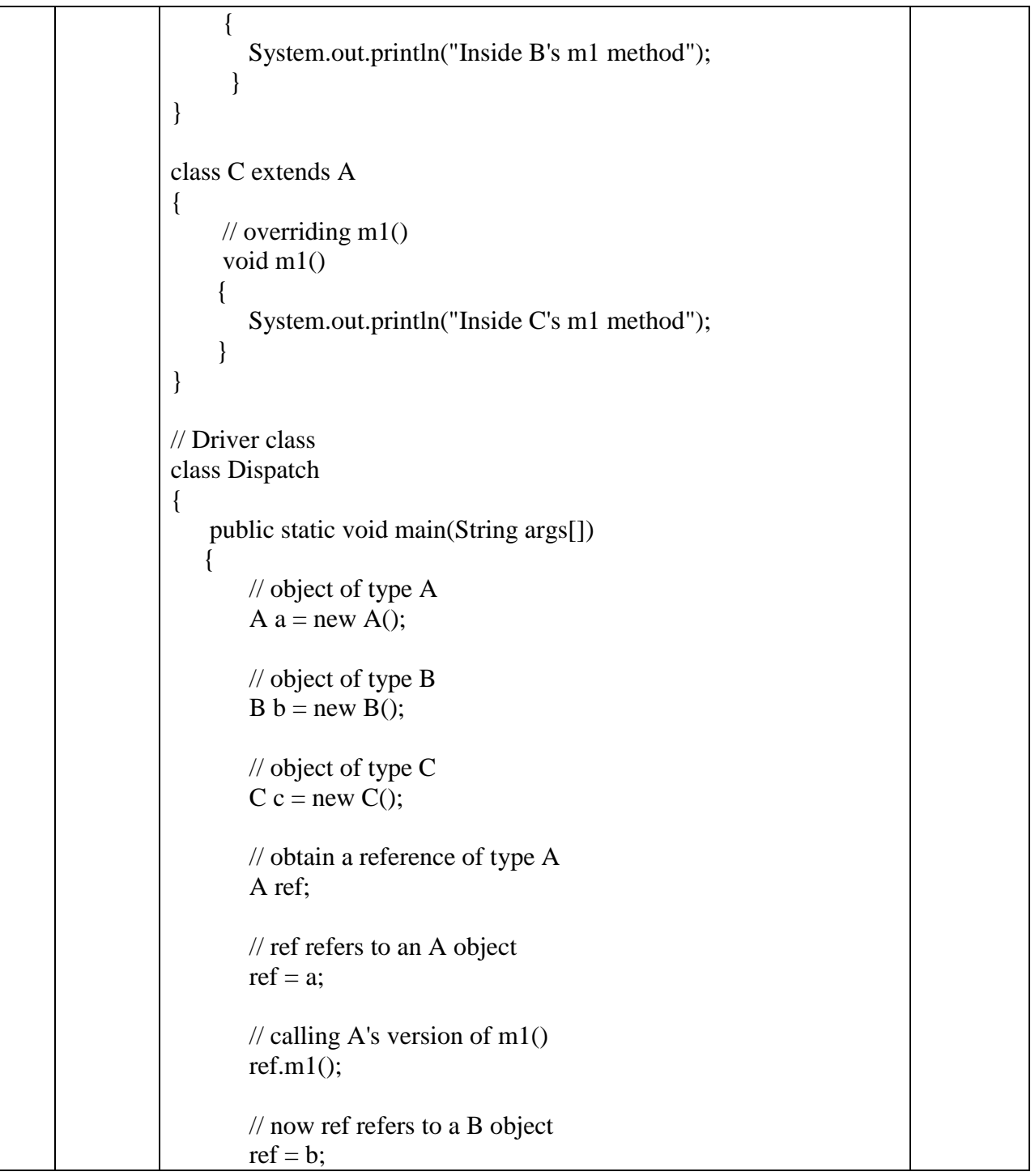

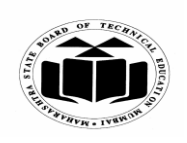

## **SUMMER – 2019 EXAMINATION MODEL ANSWER**

**Subject: Java Programming Subject Code:** 

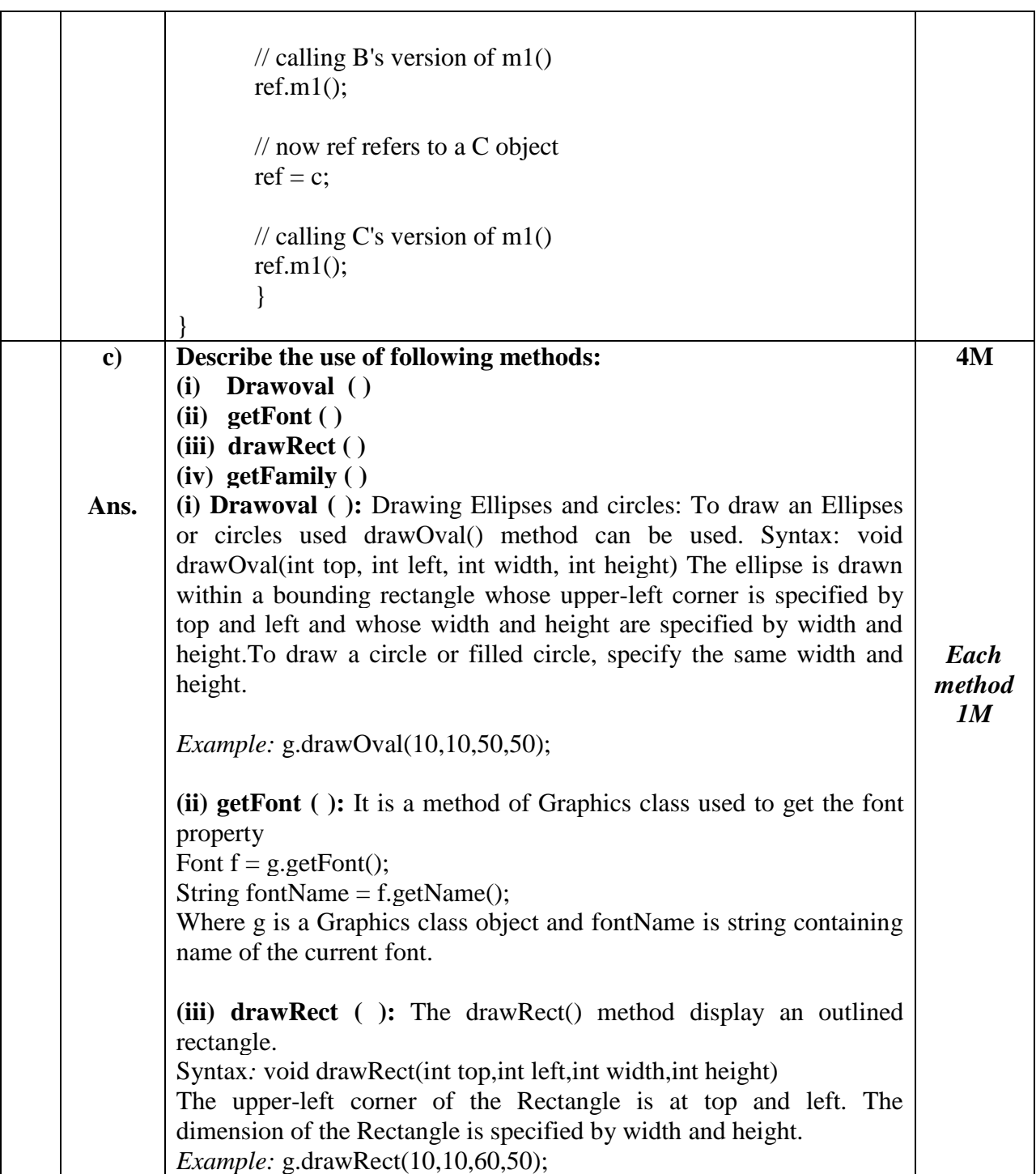

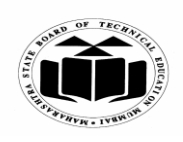

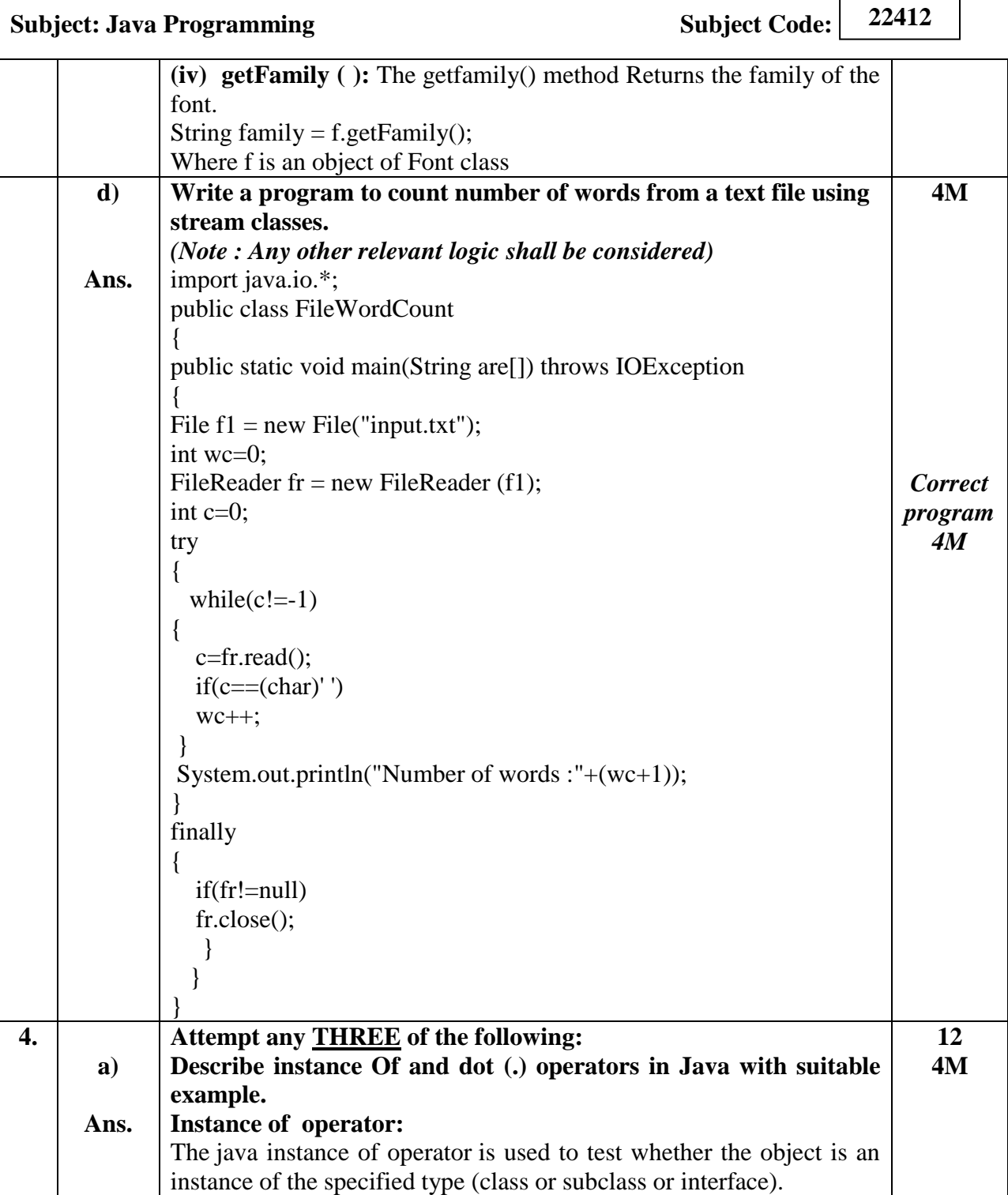

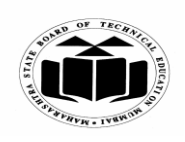

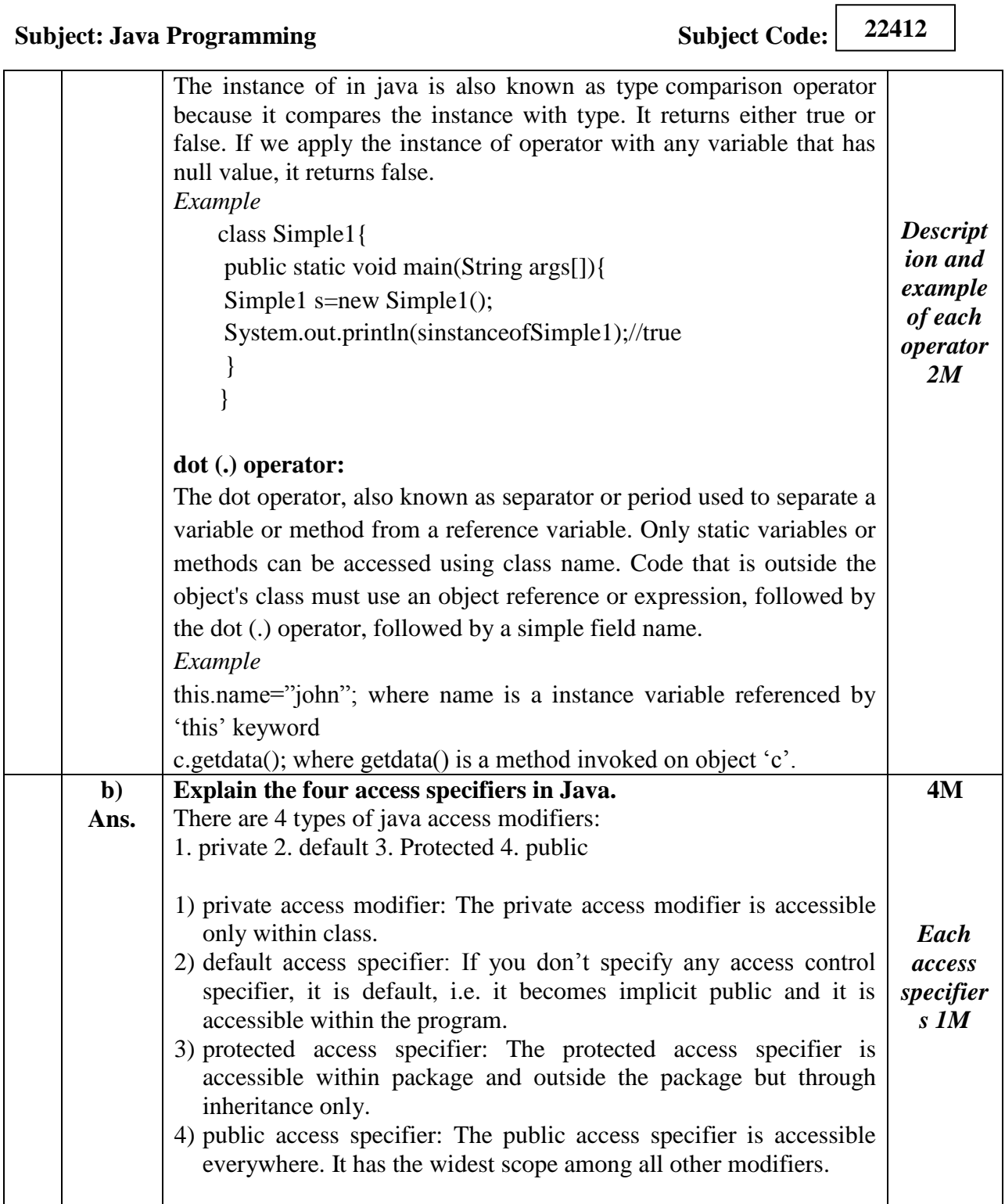

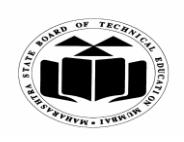

## **SUMMER – 2019 EXAMINATION MODEL ANSWER**

# **Subject: Java Programming Subject Code:**

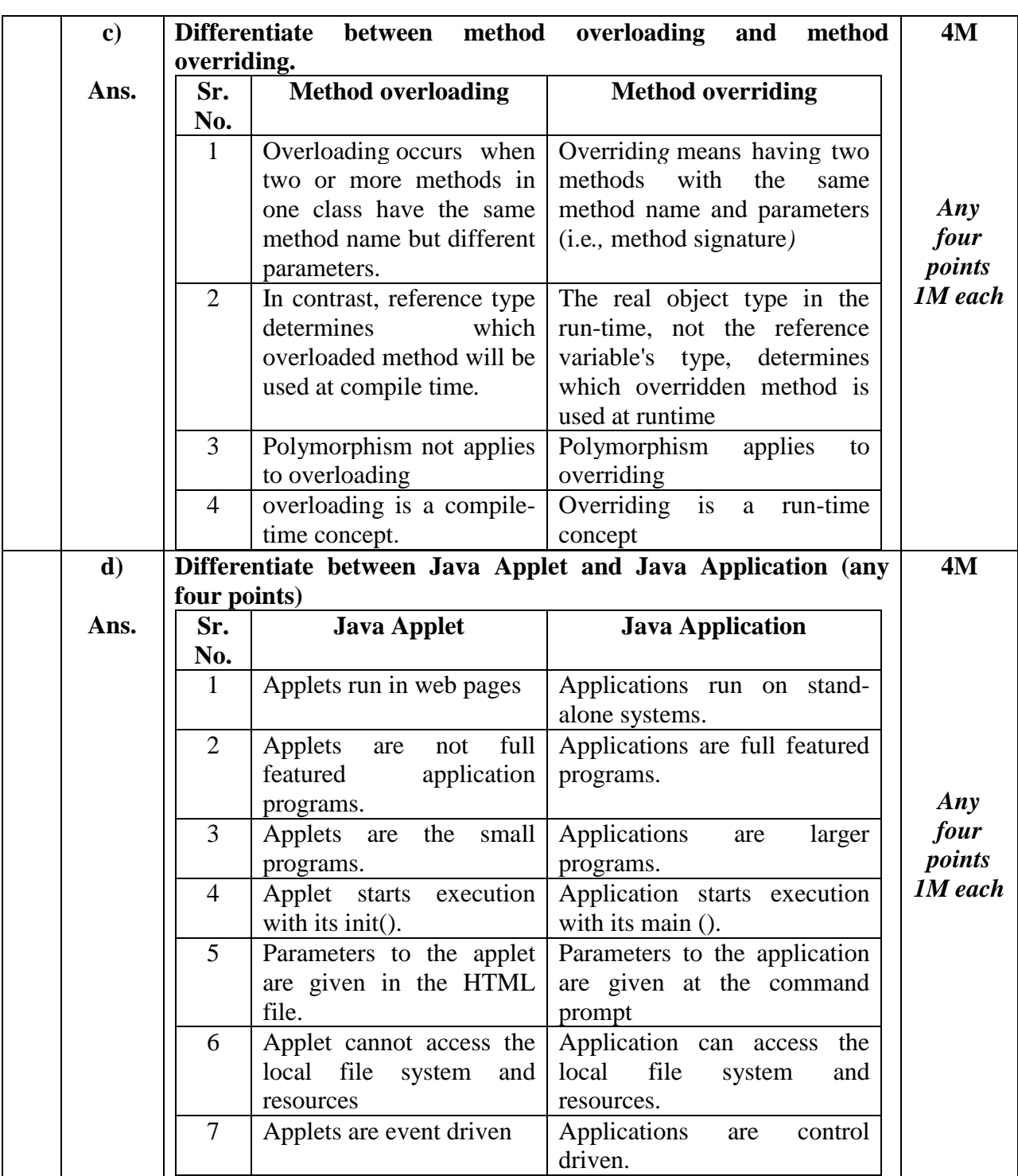

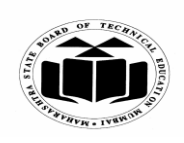

 $\Gamma$ 

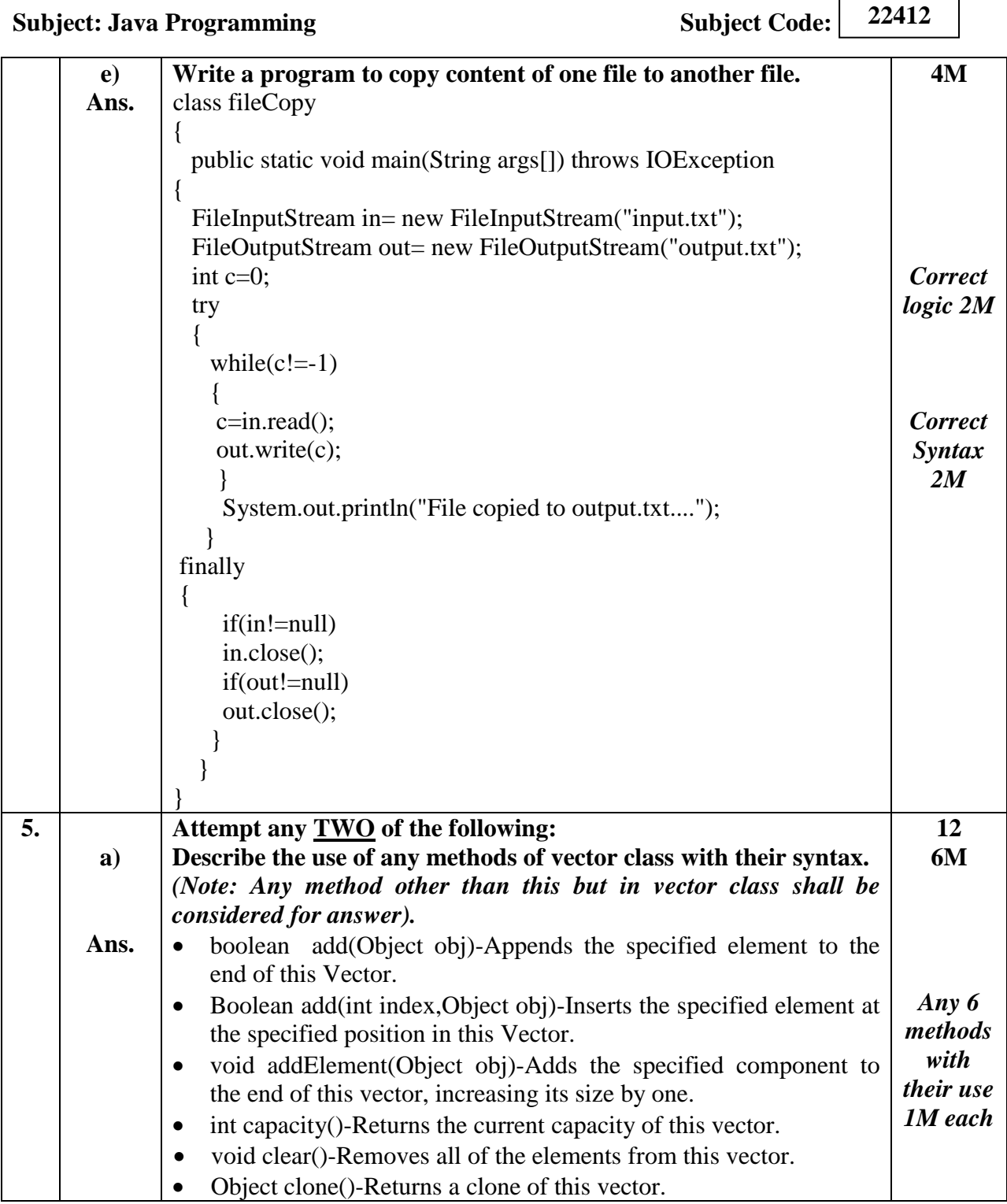

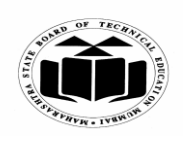

## **SUMMER – 2019 EXAMINATION MODEL ANSWER**

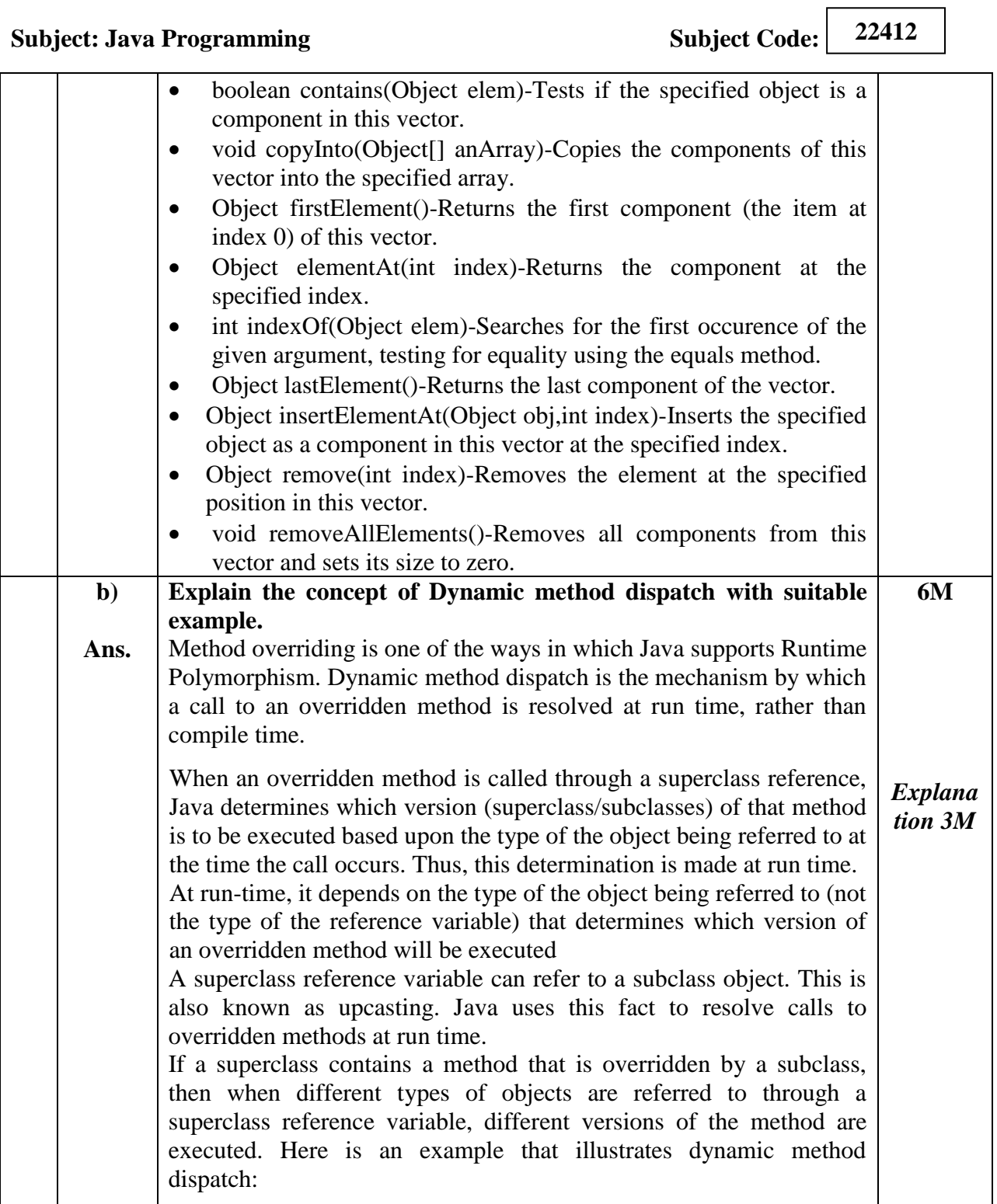

 $\overline{\phantom{a}}$ 

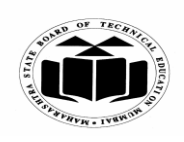

 $\overline{\phantom{0}}$ 

 $\overline{\phantom{0}}$ 

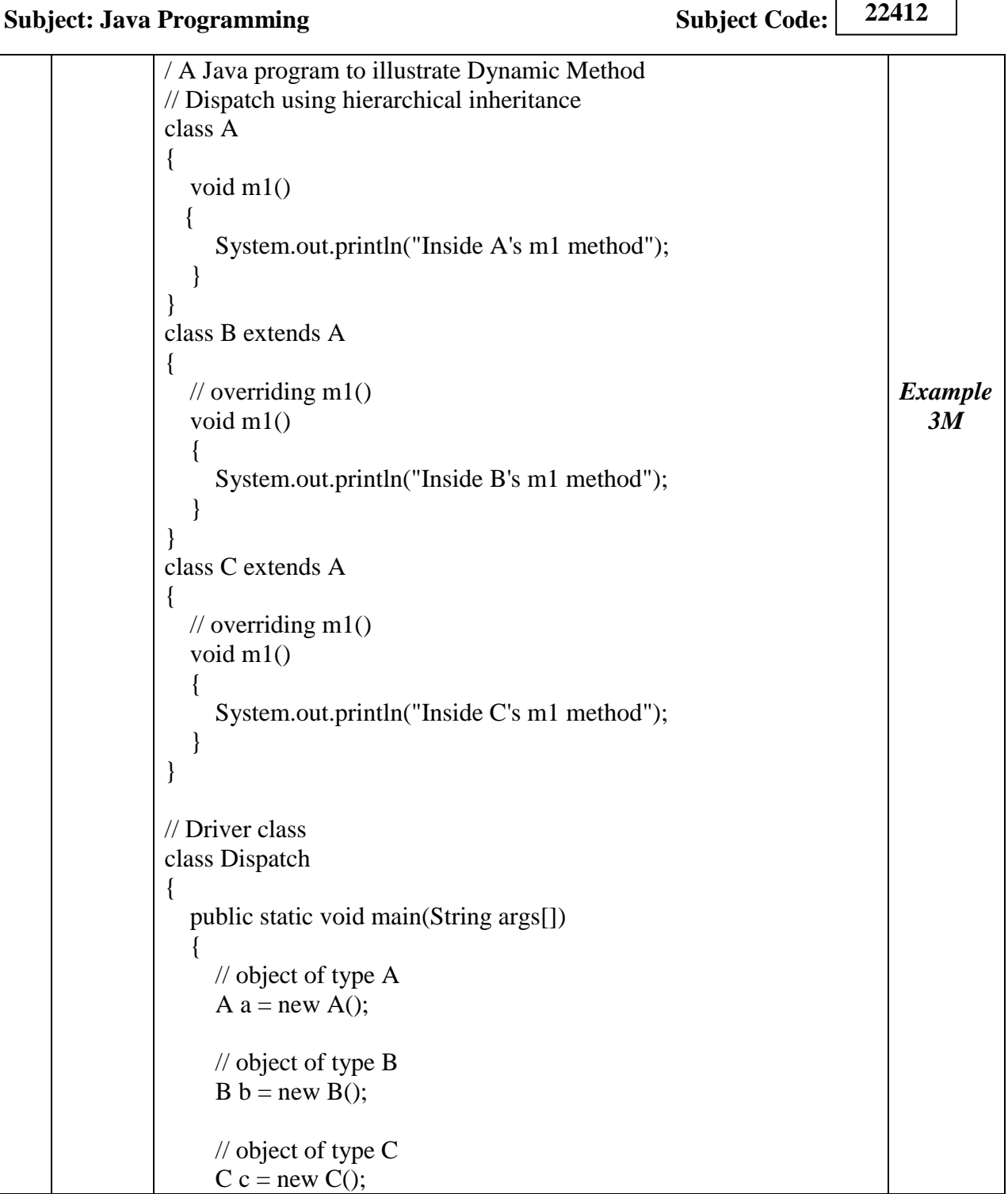

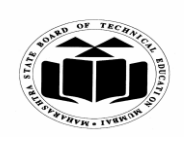

## **SUMMER – 2019 EXAMINATION MODEL ANSWER**

**Subject: Java Programming Subject: Subject Code: 22412** // obtain a reference of type A A ref; // ref refers to an A object  $ref = a$ ;  $\frac{1}{2}$  calling A's version of m1()  $ref.m1()$ ; // now ref refers to a B object  $ref = b$ ;  $\frac{1}{2}$  calling B's version of m1()  $ref.m1()$ ; // now ref refers to a C object  $ref = c$ ;  $\frac{1}{2}$  calling C's version of m1() ref.m $1()$ ; } } Output: Inside A's m1 method Inside B's m1 method Inside C's m1 method Explanation: The above program creates one superclass called A and it's two subclasses B and C. These subclasses overrides m1( ) method. 1. Inside the main() method in Dispatch class, initially objects of type A, B, and C are declared. 2. A a = new A(); // object of type A 3. B b = new B(); // object of type B  $C$  c = new C(); // object of type C

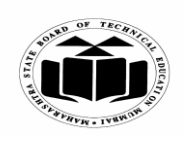

 $\Gamma$ 

 $\overline{\mathbf{u}}$ 

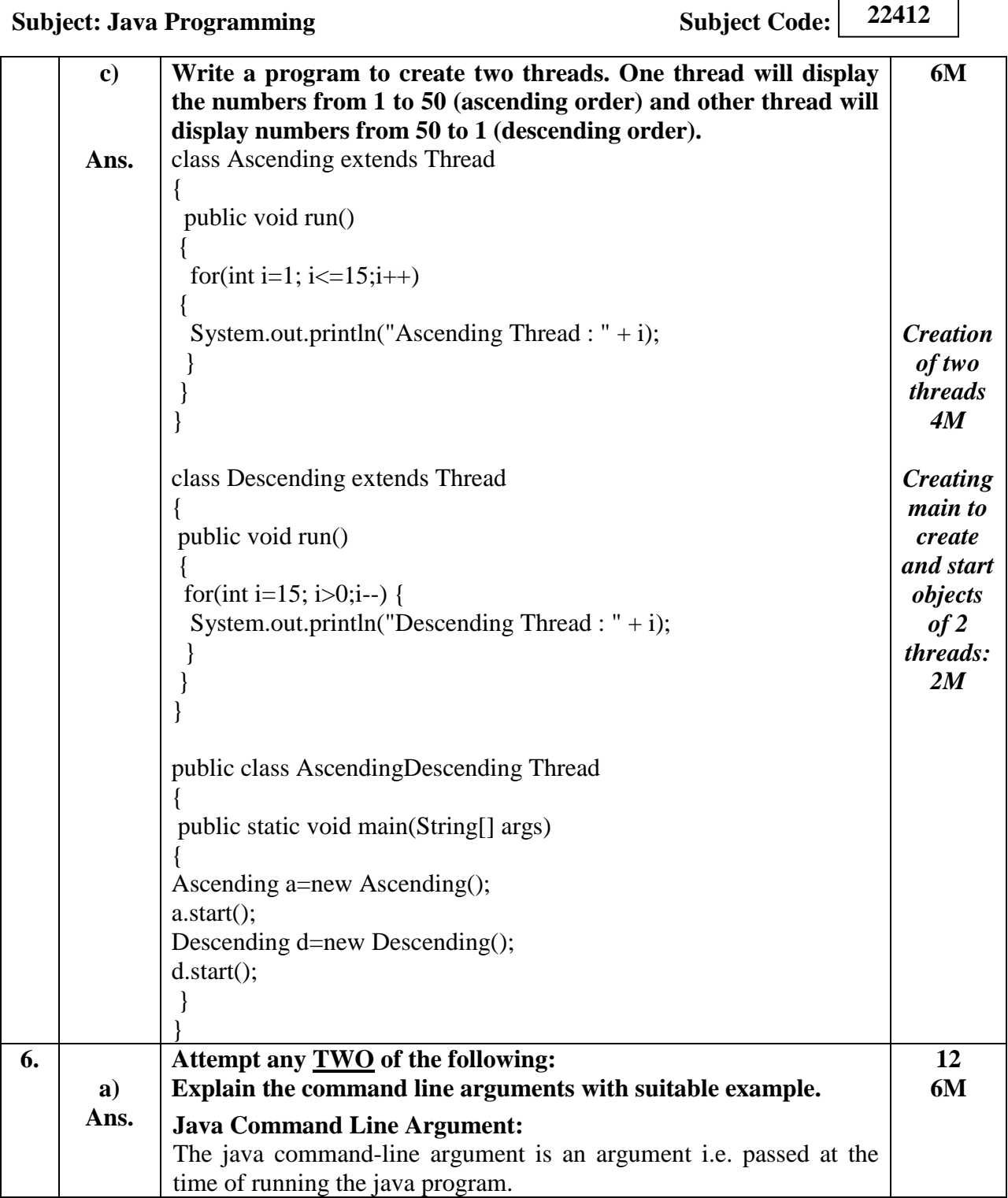

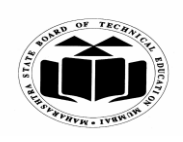

 $\sqrt{2}$ 

┑

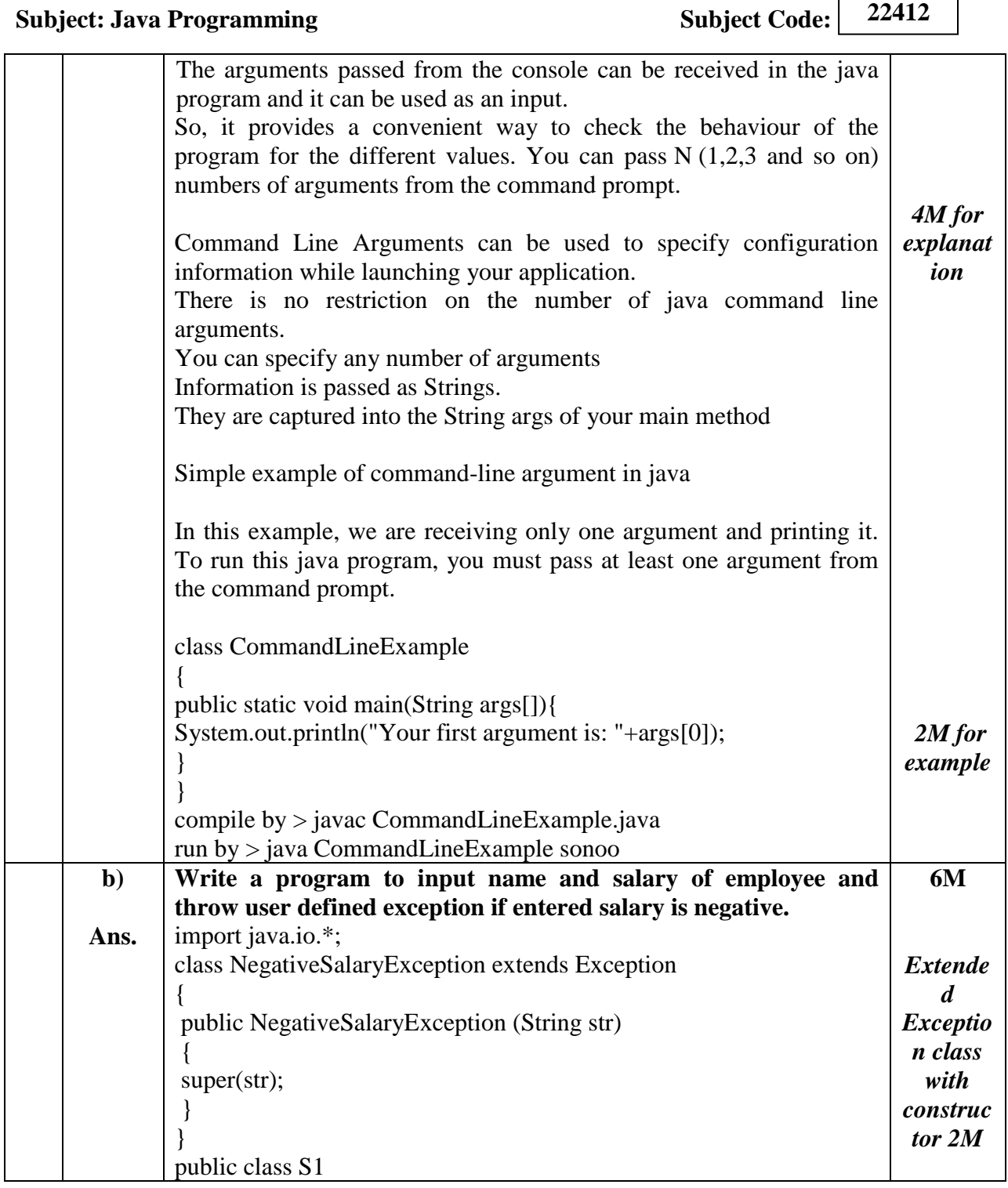

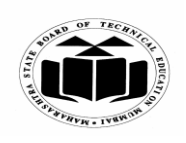

## **SUMMER – 2019 EXAMINATION MODEL ANSWER**

**Subject: Java Programming Subject Code:** 

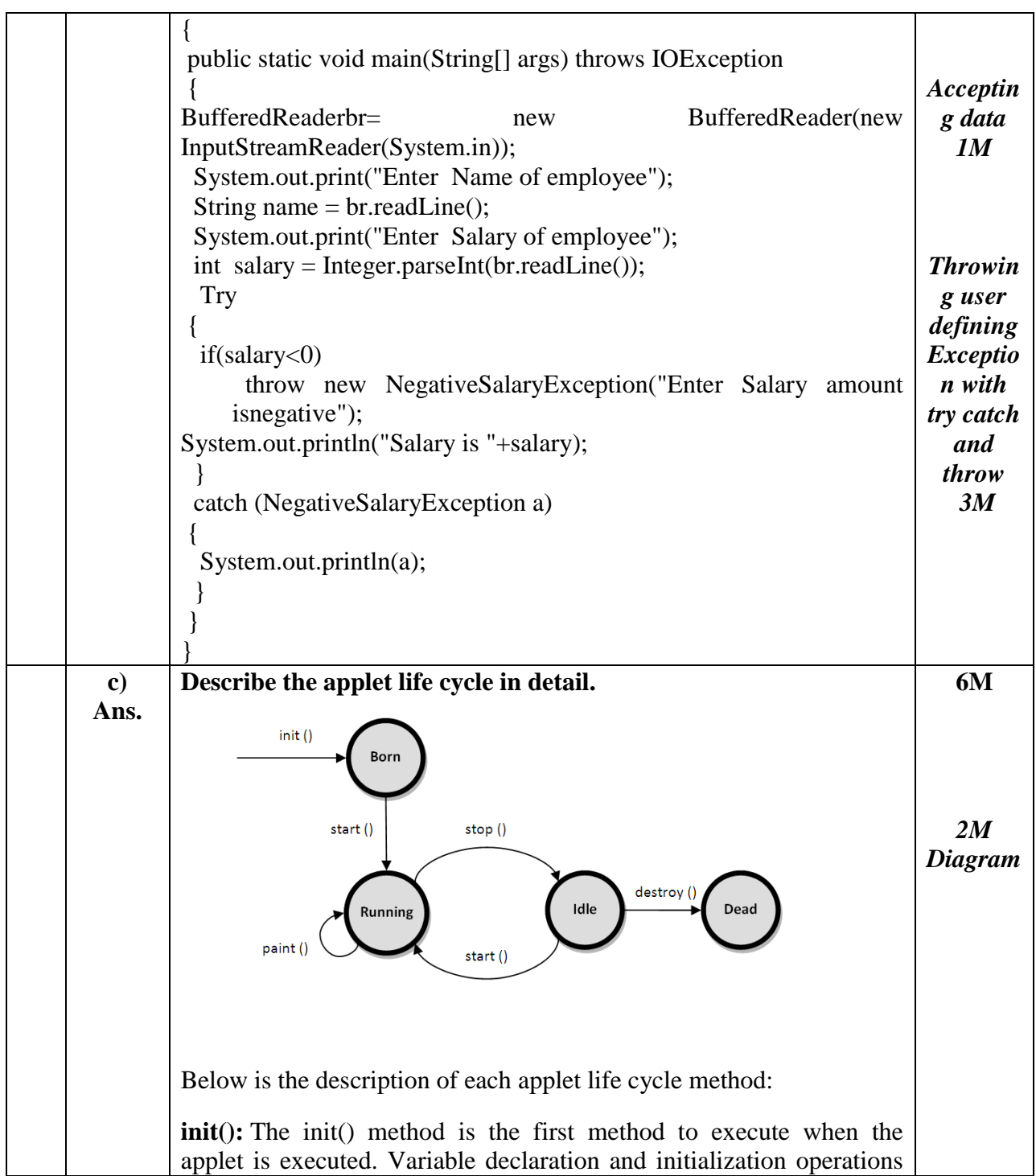

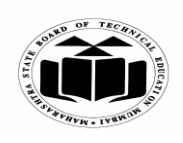

## **SUMMER – 2019 EXAMINATION MODEL ANSWER**

## **Subject: Java Programming Subject: Subject Code: 22412** are performed in this method. **start():** The start() method contains the actual code of the applet that should run. The start() method executes immediately after the init() method. It also executes whenever the applet is restored, maximized or moving from one tab to another tab in the browser. **stop():** The stop() method stops the execution of the applet. The stop() method executes when the applet is minimized or when moving from one tab to another in the browser. **destroy():** The destroy() method executes when the applet window is closed or when the tab containing the webpage is closed. stop() method executes just before when destroy() method is invoked. The destroy() method removes the applet object from memory. **paint():** The paint() method is used to redraw the output on the applet display area. The paint() method executes after the execution of start() method and whenever the applet or browser is resized. The method execution sequence when an applet is executed is: *4M descripti on*

The method execution sequence when an applet is closed is:

 $\bullet$  init() start()  $\bullet$  paint()

 $\bullet$  stop()  $\bullet$  destroy()